**Recent Files Free Download**

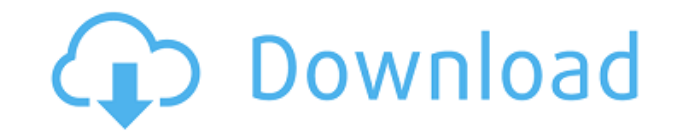

- Graphics: Remove unwanted objects, erase pixels, resize and rotate, add text, change colors, change transparency, line, rectangle, ellipse, edit gradient, add bevels, gradients, colorize. - Effect: Apply many effects: lighten, darken, blur, emboss, bump, spike, pixelate, deblur, grayscale, invert, flip, reshape, buttonsize, capture, rotate, scale, mirror, gloss, gradients, effectoverlay, eyecontact, create your own, trim, waves, grains, expand, sharpen, colorize, selection, opacity, halftone, embossshade, embossbrighten, embossmultiply, embossadd, embossmultiplybrighten, embossaddbrighten, embossmultiplybrighten, embossmultiplymultiply, embossaddmultiply, embossmultiplymultiply, embossmultiplymultiplybrighten, embossaddmultiplymultiplybrighten, embossmultiplymultiplymultiplybrighten, lighten, darken, addcontrast, invert, flip, reshape, angle, rotate, rotate90, crop, rotate180, expand, sharpen, blur, embossshade, embossbrighten, embossmultiply, embossmultiplybrighten, embossadd, embossmultiplybrighten, embossaddbrighten, embossmultiplybrighten, embossmultiplymultiply, embossaddmultiply, embossmultiplymultiplybrighten, embossaddmultiplymultiplybrighten, embossmultiplymultiplymultiplybrighten, colorize, blur, embossshade, embossbrighten, embossmultiply, embossmultiplybrighten, embossadd, embossmultiplybrighten, embossaddbrighten, embossmultiplybrighten, embossmultiplymultiply, embossaddmultiply, embossmultiplymultiplybrighten, embossaddmultiplymultiplybrighten, embossmultiplymultiplymultiply, embossaddmultiplymultiplybrighten, embossaddmultiplymultiplymultiply

## **Recent Files**

Key Macro utility is designed to help Windows users remember some of their most commonly used key combinations such as F12, CMD + T, F8, F10, CTRL + SHIFT + DEL, SHIFT + F4, and CTRL + ALT + D, etc. Key Macro utility is a simple and easy-to-use tool which will remember your most frequently used keyboard combinations so that you don't have to look them up all the time. You can also launch new applications or documents by simply pressing the key combination. Key Macro utility has many useful features. Some of them are: ... Description: Adobe Air for Windows is the product that allows you to run.air files in a native manner on Windows platforms, and this means you can open and work with your documents, presentations and other files as if they were Windows native applications. You can even run these files on a Mac operating system. Features: \* Develop your applications without needing to learn another technology. \* Access your entire library of Adobe AIR applications and content, such as Adobe Photoshop and Adobe Acrobat, without having to run them as native applications. \* Manage your Adobe AIR applications and content \* Compile, debug and package your AIR applications \* Extend the power of Adobe AIR by integrating it into your existing workflows \* Secure the speed of Adobe AIR applications and content \* Avoid the hassles of package files and version upgrades \* Enable robust, secure connectivity across the air content and in applications. \* Instantiate AIR applications into the Windows desktop \* Control application execution and interaction, file browsing, and other aspects of the application lifecycle with the Adobe AIR APIs \* Create and publish lightweight Windows applications using Adobe AIR \* Handle all the data and workflow for your AIR content and applications, both locally and online \* Quickly locate and download a wide range of content. \* Send work to the cloud to access and share content anytime, from any device \* Access rich information in your native applications and content \* A single location to securely store your license key and certificates, greatly simplifying the process of managing your content and applications across multiple devices. \* For Windows XP and Vista \* For Linux and Mac OS X \* For Adobe AIR 1.0, 2.0 and 2.5 \*... Description: Advanced System Care is an easy-to-use utility designed to help you clean and speed up your system by speeding up Registry, fixing 2edc1e01e8

## **Recent Files**

Recent Files is a tool that adds a customizable context menu to Windows with a variety of actions and features. It allows you to see recently opened and modified files, and even access those files with a short cut. The context menu can be accessed from anywhere in the system, and the application cleverly shows files in the window. The amount of items displayed, the date range, and even the first day of the week can be customized, letting you build your own configuration.Q: How to run a distributed server in multiple nodes and then display in browser? I am trying to run a java application in multiple nodes using mapreduce and then display them in a browser? In the past I have tried to do this using derby but it was slow. A: The simplest way would be to use a NoSQL database, like MongoDB, that can be accessed via RESTful web services. This way, your MapReduce tasks will not need to communicate with the database; instead, all of the DB connections and database data access will be handled by the REST service. Contact Info Agenda 2012/13 Annual General Meeting Saturday, March 3, 2013 at 5:00 PM Pipeline Records, 1307 Highland Avenue, Royal Oak, Michigan We invite you to join the Oakwood Neighbors community of our newly-formed non-profit organization at this special event at Pipeline Records, which is also our new place of business, to share our vision and initiate our efforts. We encourage everyone, including Oakwood residents and all others who care about the vitality of the Oakwood neighborhood, to join us. The AGM will be held at Pipeline Records from 5:00 to 7:00 pm. Please plan to arrive by 5:30 pm. What's New at Oakwood Neighborhood? New Quick Start page (unofficial), the new and improved Guide to Getting Involved (now with a Search box), and a newly-updated District Resources page. What's New at Pipeline Records? New website and house to house cleaning schedule. What's New at Oakwood? At Oakwood, we're committed to providing a positive and constructive voice for the community. We invite you to join us in advocating for the future of the Oakwood community.Q: Nodejs Optimistic concurrency I am using Optimistic Concurrency for some operations

Most programs give you a window to manage your data, but not Recent Files. The program looks for files you've opened, and sorts them. If the recent files option is disabled and you're running Windows 7 or Windows Vista, you can use the History menu option to view the recent files you've accessed. You can also open a folder in Recent Files by using the Recent Files button on the Start Menu. When you open a folder, it will show all the files you've recently opened in Recent Files. If you delete files from your computer and you want to recover them, you can use a file recovery tool. For example, you can use the FreeUndelete tool to recover files that are deleted. You can use the undelete tool to recover files that are deleted. Recent Files will open a folder with a recent file list that includes the files you've recently opened. Recent Files is a program for Windows Vista. It creates a list of recently opened files and folders, sorted by the date and time you opened them. You can open a file, a folder, a web site or a program from the list and open it at any time. Recent Files also supports FTP, HTTP, POP3, SMTP and IMAP protocols. For Windows 7, see: Windows 7 Explorer Pane. You can use a feature called "recent list" to keep files you recently opened in a visible list of files in your start menu. The most recent file is always on top and the file's folder is highlighted to make it easy to see the recently opened file. Recent Files features • Create a list of recently opened files • You can sort the list by name, date, size and time • You can move files to or from the list • You can open a file in the list, a folder in the list, or a program in the list • You can open the list of recently opened files from the start menu • You can open the file, folder, or program directly from the list of recently opened files • You can create a shortcut to the list of recently opened files • You can send the list of recently opened files to a networked printer, or email it to anyone Windows 7 Explorer Pane • You can use Recent Files to view the recently opened files and folders in your start menu • You can open a file, a folder, a web site, or a program from the list • You can use the "recent list" feature to keep files you recently opened in a visible list of files in your start menu • You can open the list of recently opened files from the start menu, or use the "recent list" feature to create a shortcut to the list of recently opened files • You can share a list of recently opened files with a networked printer, or email it to anyone  $\bullet$ 

<https://reallygoodemails.com/liamulvgeobo> <https://reallygoodemails.com/primamvensu> <https://reallygoodemails.com/orocqstatka> <https://reallygoodemails.com/moetioriopi> <https://reallygoodemails.com/diufalmcaibo> <https://reallygoodemails.com/cissenpvieka> <https://reallygoodemails.com/subssekevbo>

**What's New in the?**

<http://4clubbing.eu/wp-content/uploads/2022/12/MComix-.pdf> <https://arlingtonliquorpackagestore.com/wp-content/uploads/2022/12/Taskbar-Helper-Crack-Torrent-Activation-Code-3264bit-2022.pdf> <https://www.giggleserp.com/wp-content/uploads/2022/12/otaidae.pdf> <https://hanovermb.ca/p/new-bothwell-recreation> <https://studiblog.net/wp-content/uploads/2022/12/chuctys.pdf> <https://danagroup.in/wp-content/uploads/2022/12/beneelis.pdf> <https://teamshepherdspain.es/wp-content/uploads/2022/12/jonekalo.pdf> <https://worldpronet.site/wp-content/uploads/2022/12/taljali.pdf> <http://www.tutoradvisor.ca/ipixsoft-swf-to-mpeg-converter-2-8-0-0-crack-torrent-free-download-updated-2022/> https://www.empowordjournalism.com/wp-content/uploads/2022/12/Secret\_Data\_Manager\_Crack\_Activation\_Code\_Download\_For\_PC\_April2022.pdf

Bug Reports: In the event you have a bug, please post a bug report on the forums here. The bug should be labelled with "game is crashing when...". Please also include your operating system, computer specs, and video card information. ================================== Update Log: Version 0.9.1.0: - Changed some text - Added New Game Plus mode with user defined "My Game Plus" characters. - Added "Anti-Grass" plugin - Adjusted

Related links: